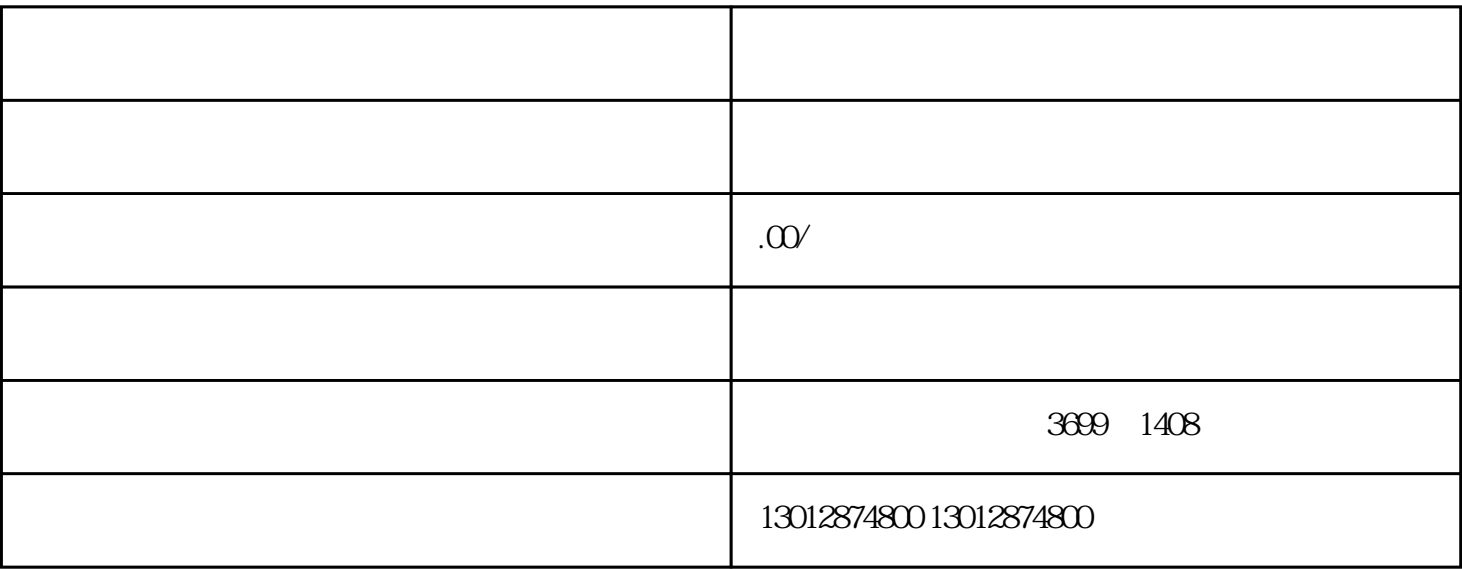

1.  $\blacksquare$ 

 $2.$ 

 $\overline{4}$ 

1.  $\blacksquare$ 

2. 罚款和风险防范

 $3 \,$